### **Tactical data engineering** Julian Hyde **April 17–18, 2019**

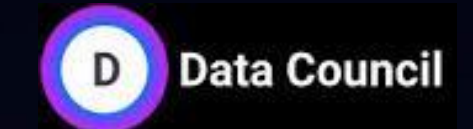

**San Francisco**

## @julianhyde

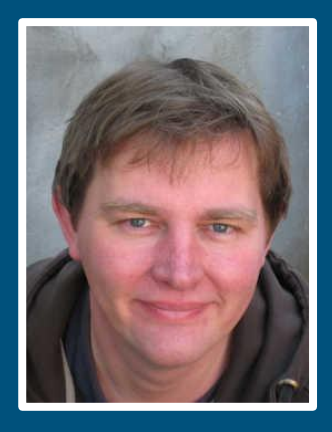

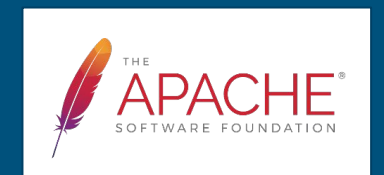

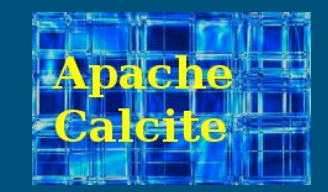

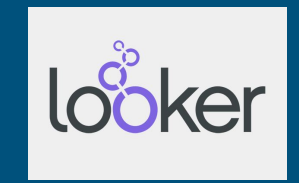

#### DBMS

#### Data pipeline & analytics

#### DBMS tricks

#### Evolving the data pipeline

**Tactical** data engineering

Adaptive data systems

## 1. DBMS

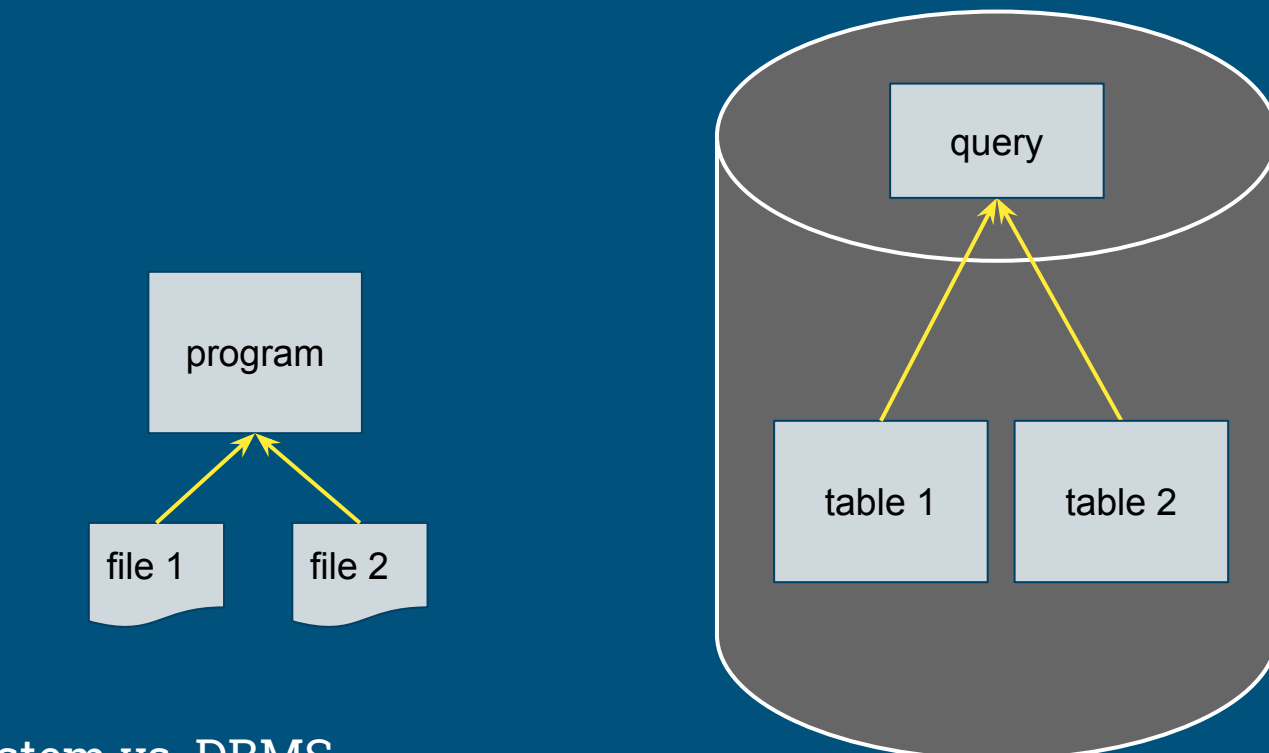

#### File system vs. DBMS

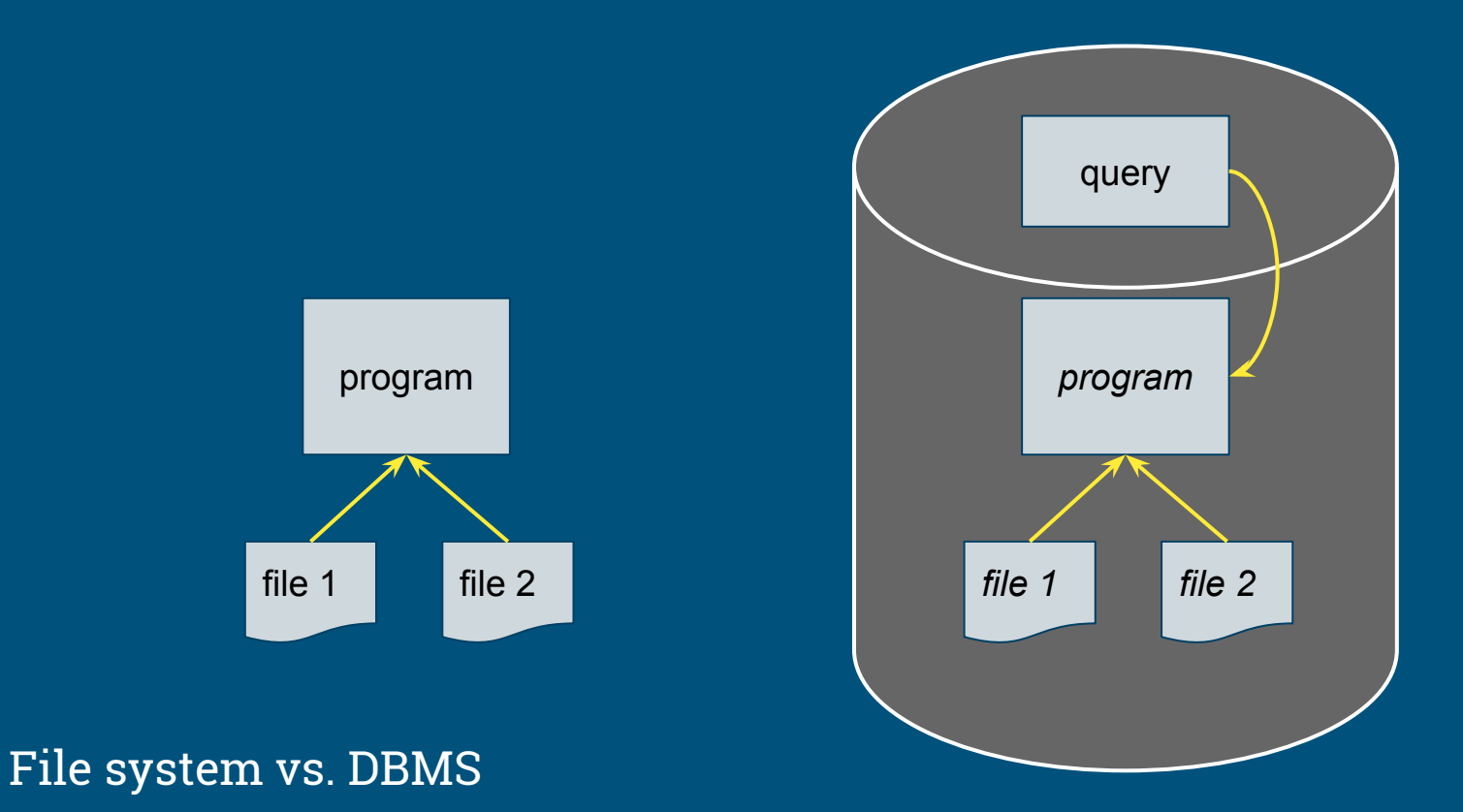

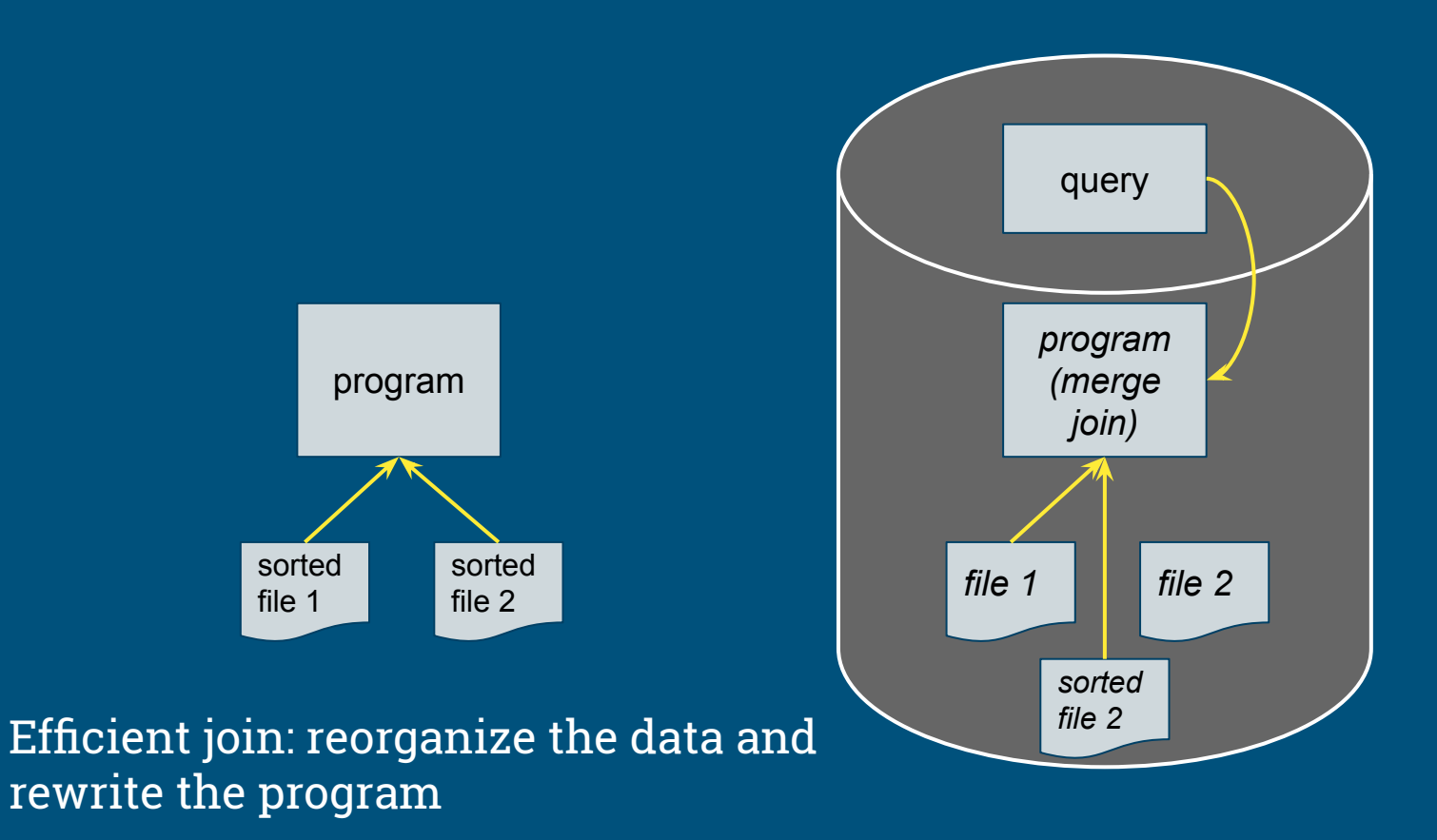

### DBMS adds value

- Abstraction
- Declarative language
- Planning
- Easily reorganize data, add new algorithms
- Governance
- Metadata
- **•** Security

And, I propose:

● Adaptability

# 2. Data pipeline

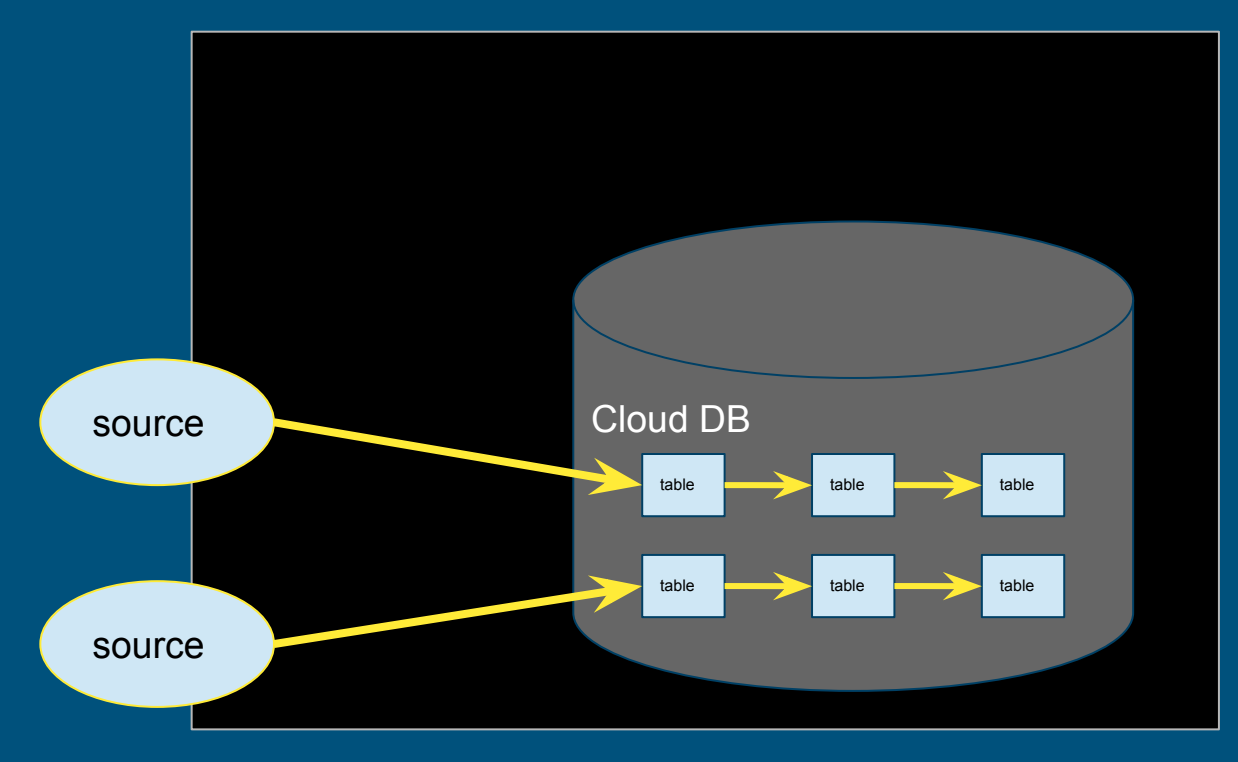

The data pipeline: Extract - Load - Transform

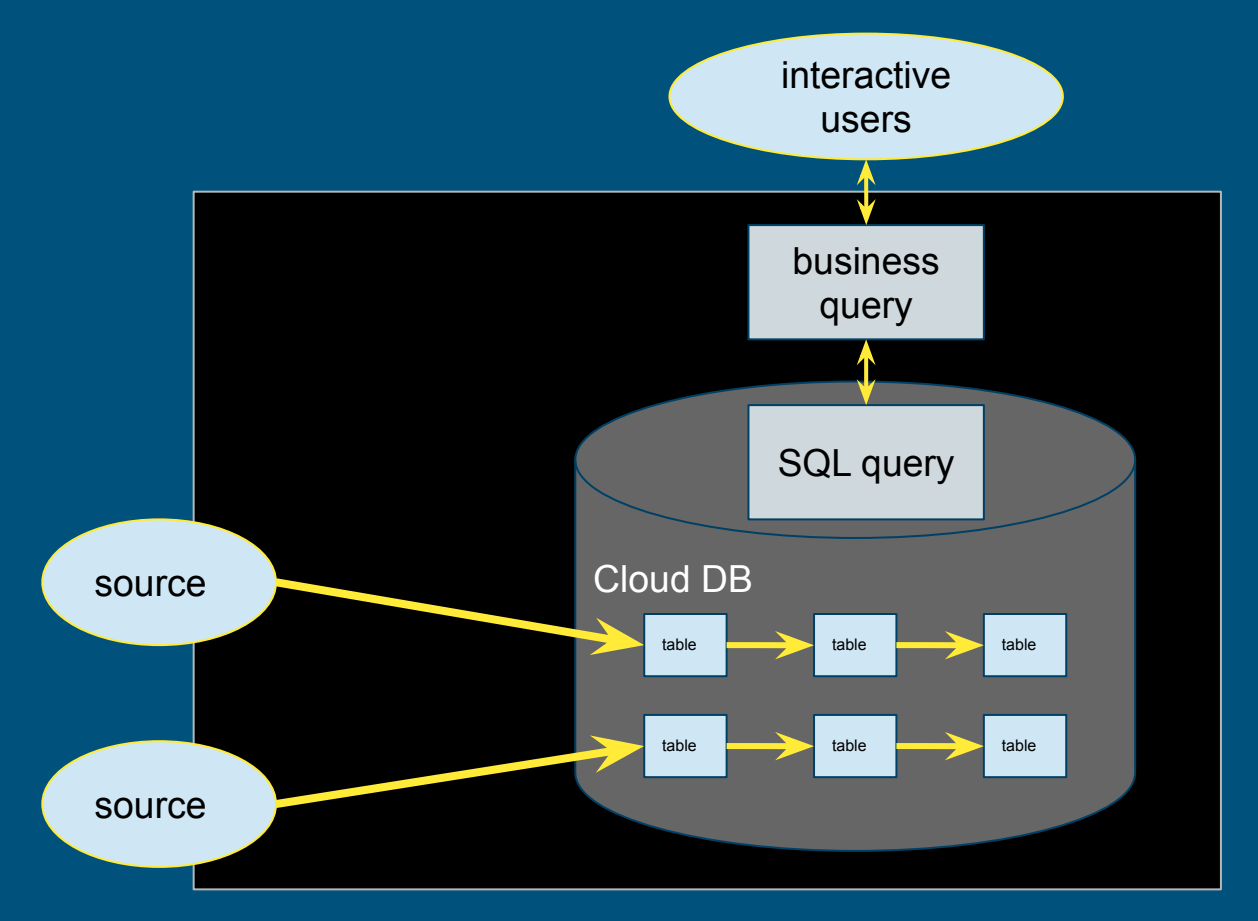

The data pipeline: Extract - Load - Transform

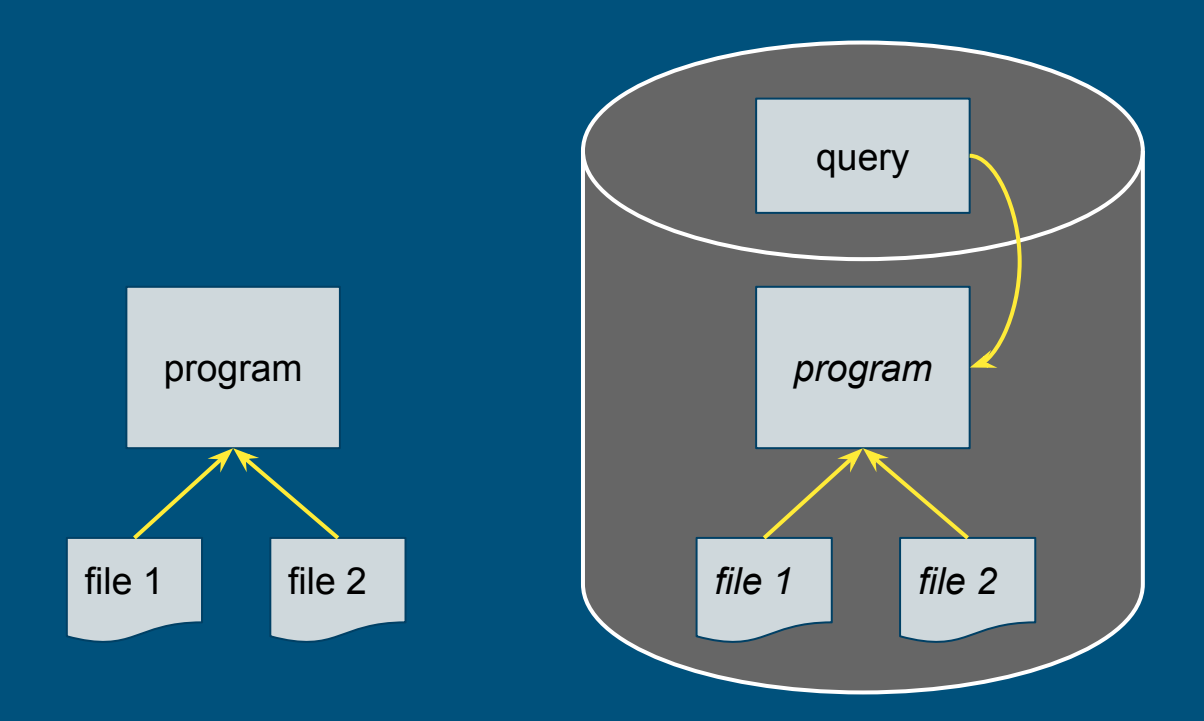

#### File system vs. DBMS

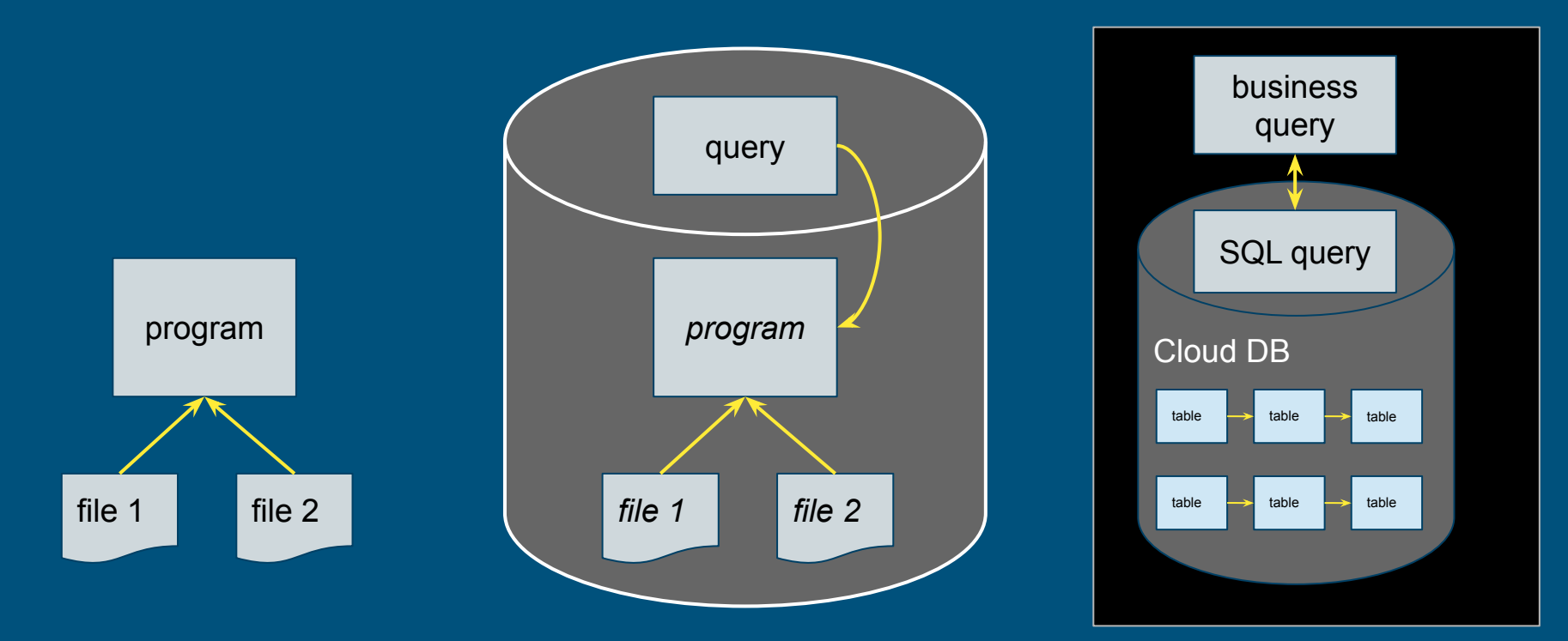

File system vs. DBMS vs. analytic data system

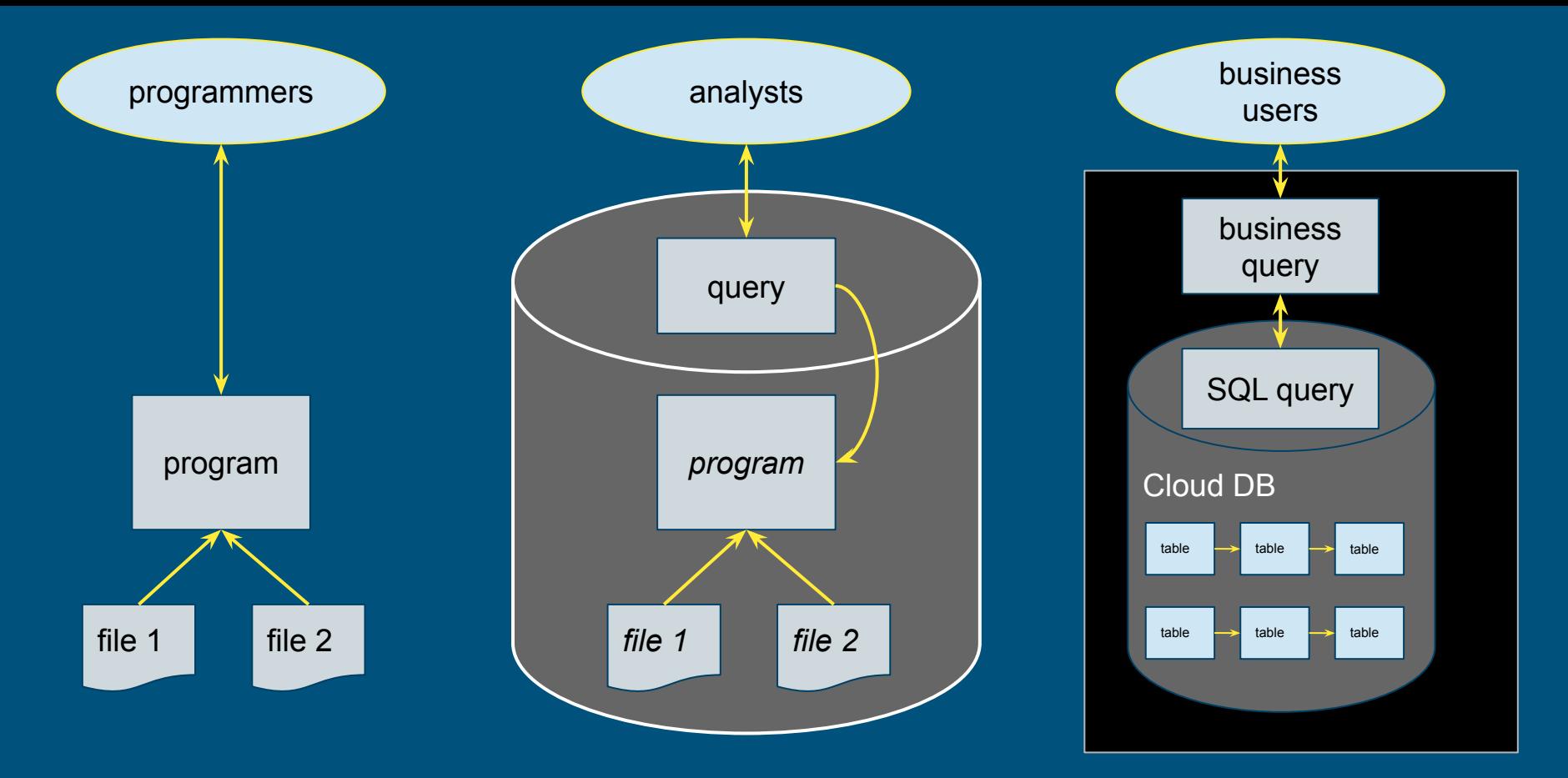

File system vs. DBMS vs. analytic data system

## 3. DBMS tricks

### Re-organize data

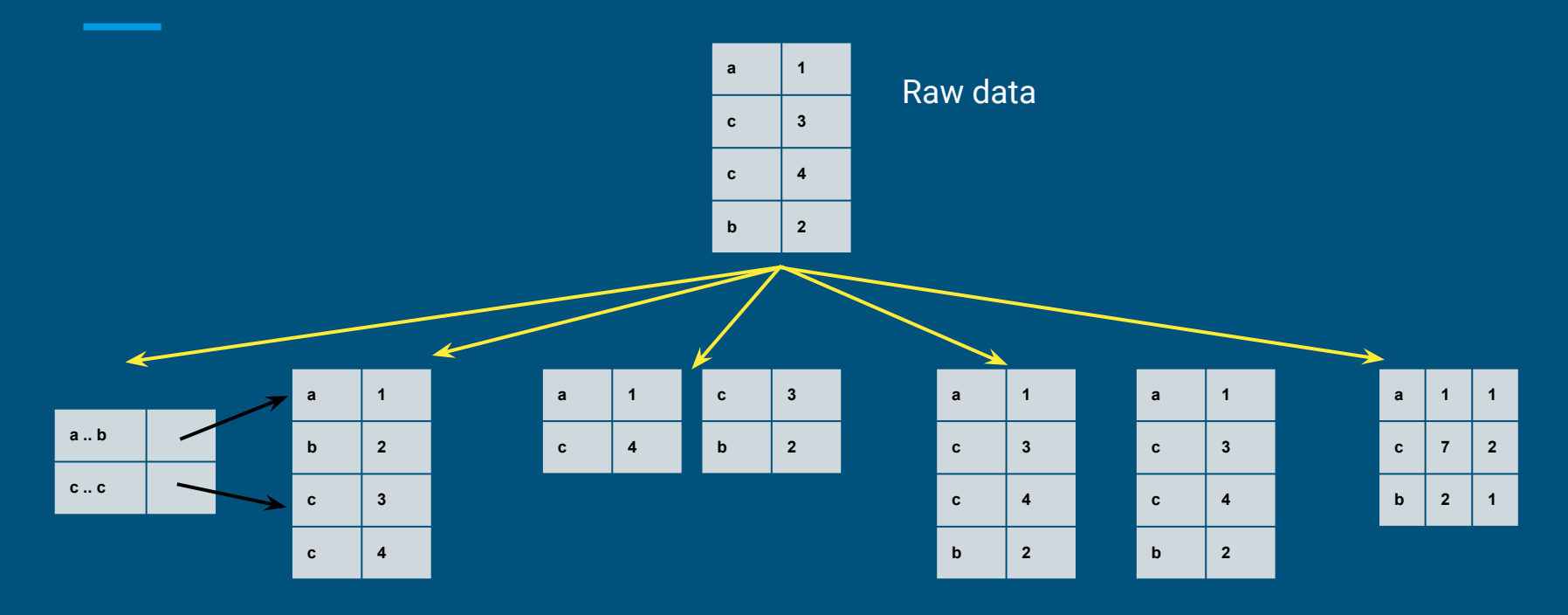

**Index** 

Sort

**Partition** 

Replicate

**Summarize** 

## Caching

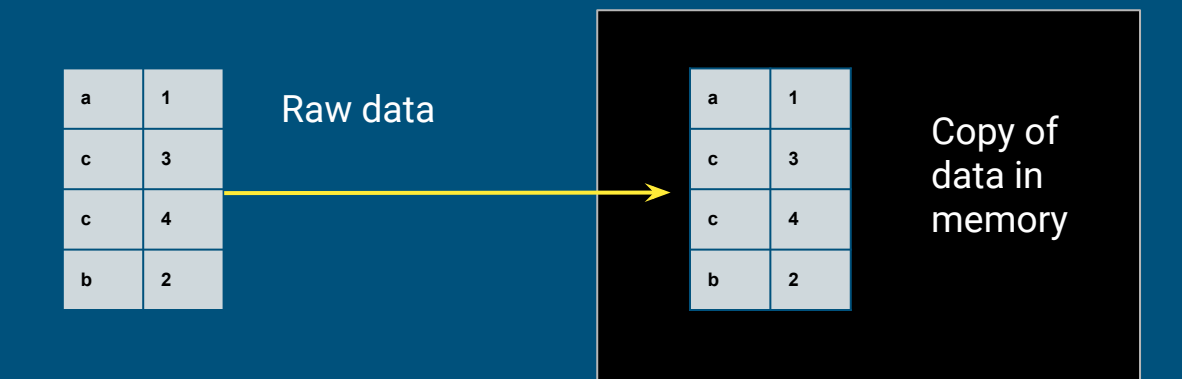

### Apache Calcite

Apache top-level project

Query planning framework used in many projects and products Also works standalone: federated query engine with SQL / JDBC front end Apache community development model calcite.apache.org github.com/apache/calcite

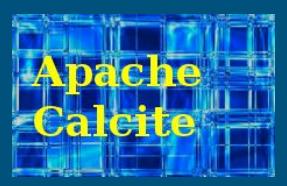

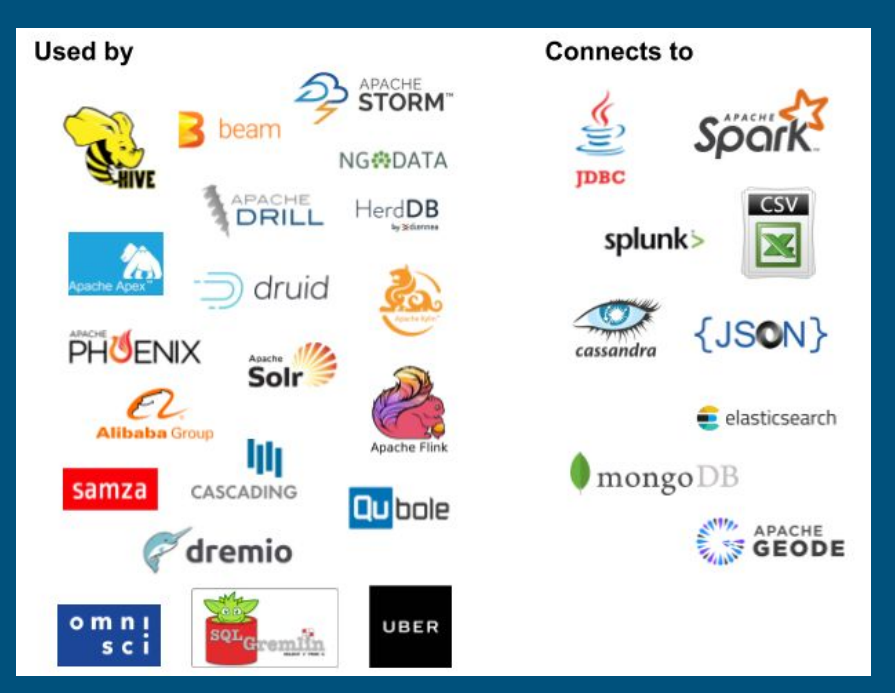

### Relational algebra

Based on set theory, plus operators: Project, Filter, Aggregate, Union, Join, Sort

Requires: declarative language (SQL), query planner

Original goal: data independence

Enables: query optimization, new algorithms and data structures

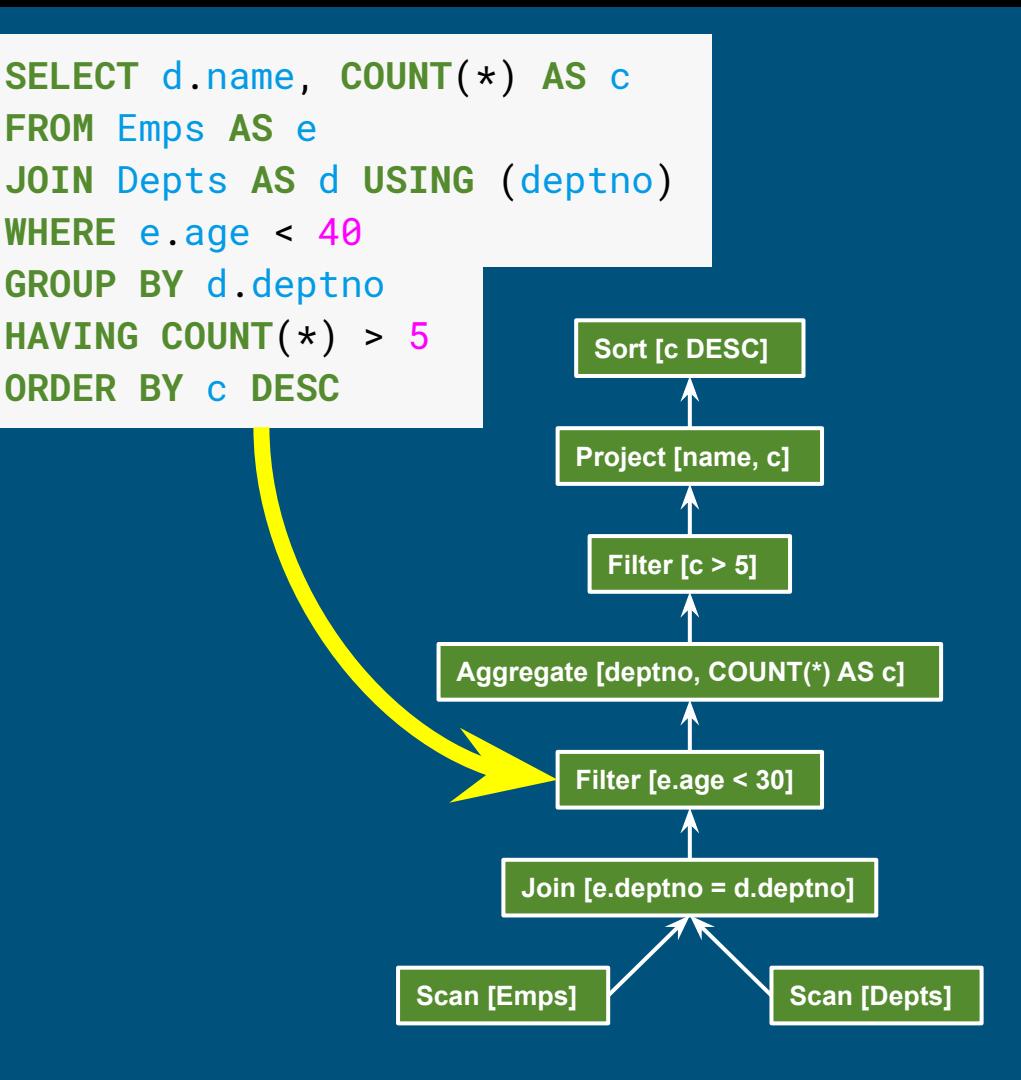

### Algebraic rewrite

Optimize by applying rewrite rules that preserve semantics

Hopefully the result is less expensive; but it's OK if it's not (planner keeps "before" and "after")

Planner uses dynamic programming, seeking the lowest total cost

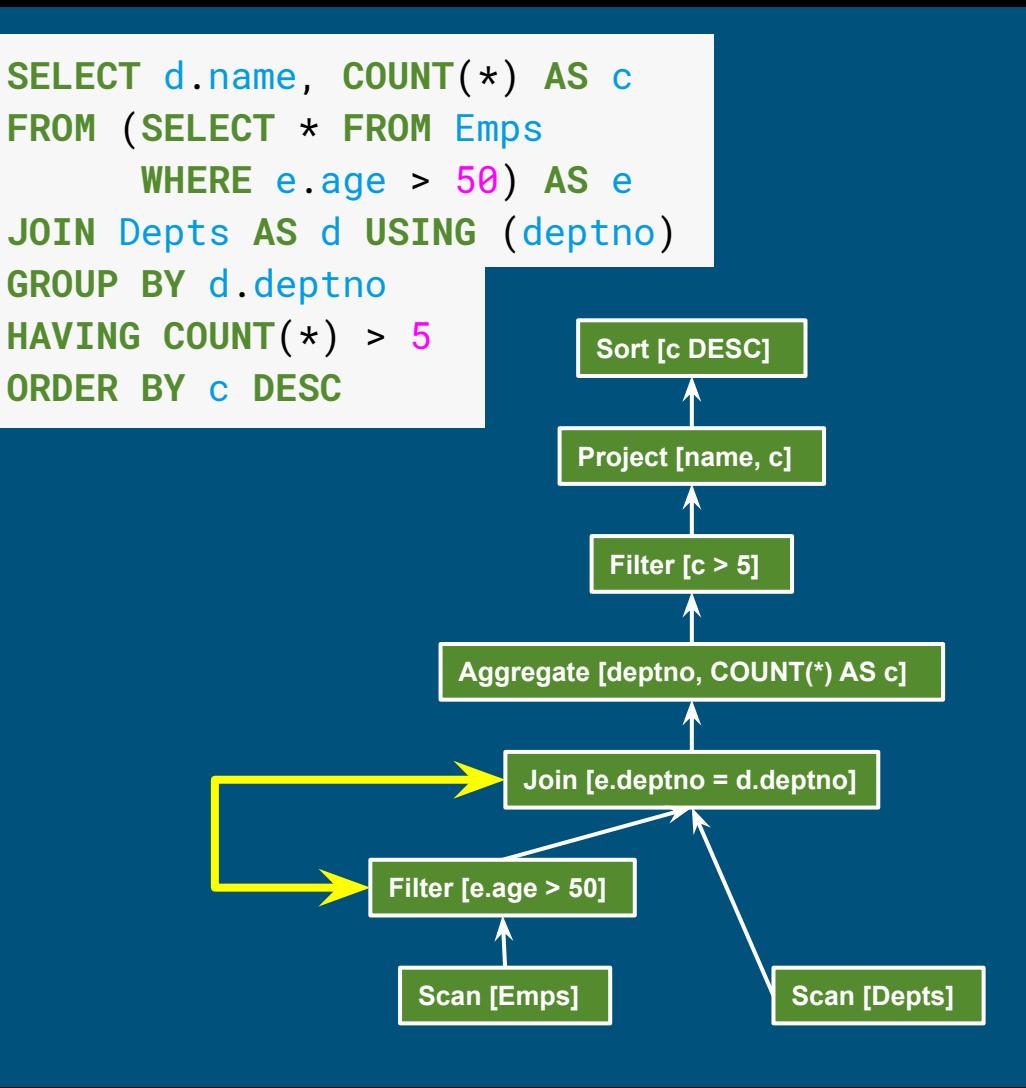

#### Views

**SELECT** deptno, **MIN**(salary) **FROM** Managers **WHERE** age > 50 **GROUP BY** deptno

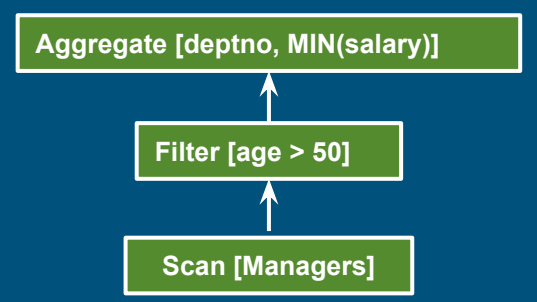

**CREATE VIEW** Managers **AS SELECT** \* **FROM** Emps **AS** e **WHERE EXISTS** (  **SELECT** \* **FROM** Emps **AS** underling **WHERE** underling.manager = e.id)

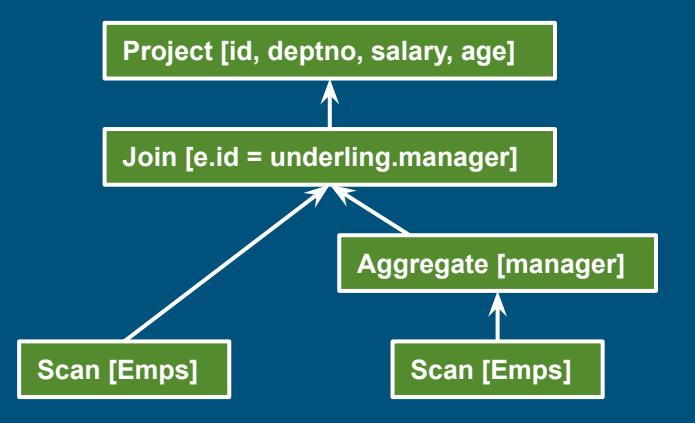

### View query (after expansion)

**SELECT** deptno, **MIN**(salary) **FROM** Managers **WHERE** age > 50 **GROUP BY** deptno

**CREATE VIEW** Managers **AS SELECT** \* **FROM** Emps **AS** e **WHERE EXISTS** (  **SELECT** \* **FROM** Emps **AS** underling **WHERE** underling.manager = e.id)

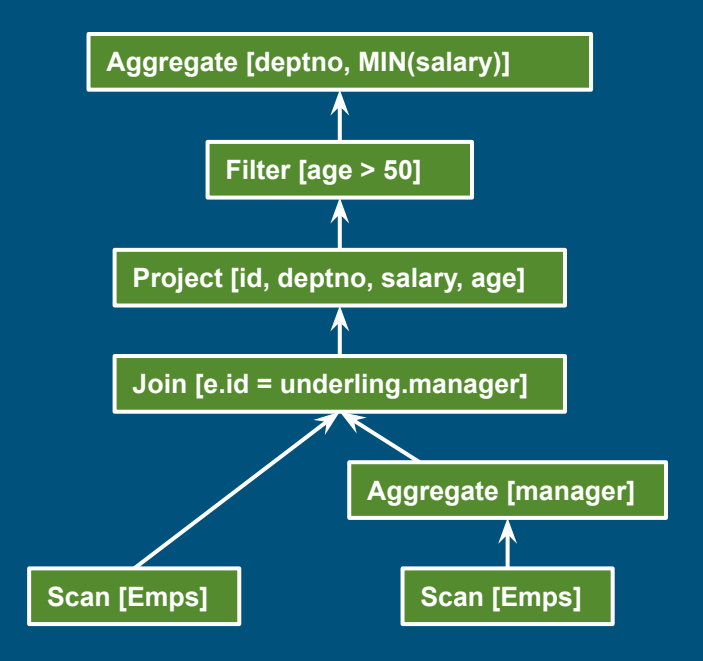

### Materialized view

#### **CREATE MATERIALIZED VIEW**

EmpSummary **AS SELECT** deptno, gender, **COUNT**(\*) **AS** c, **SUM**(sal) **AS** s **FROM** Emps **GROUP BY** deptno, gender

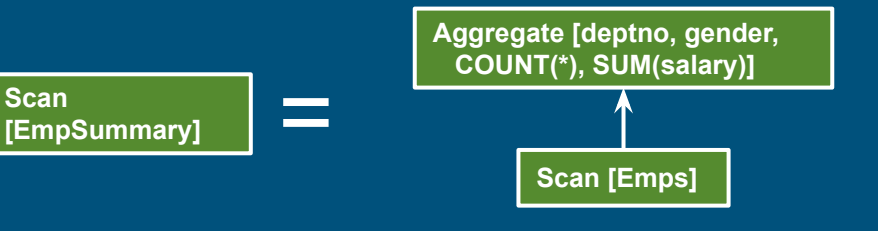

**SELECT COUNT**(\*) **AS** c **FROM** Emps **WHERE** deptno = 10 **AND** gender = 'M'

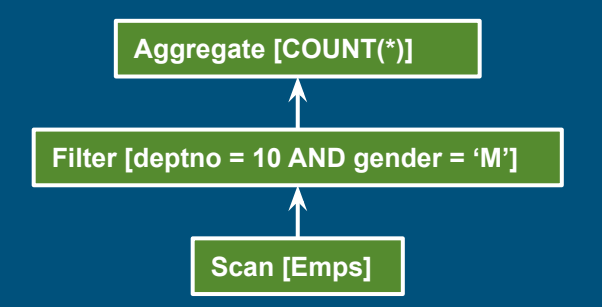

### Materialized view: rewrite query to match

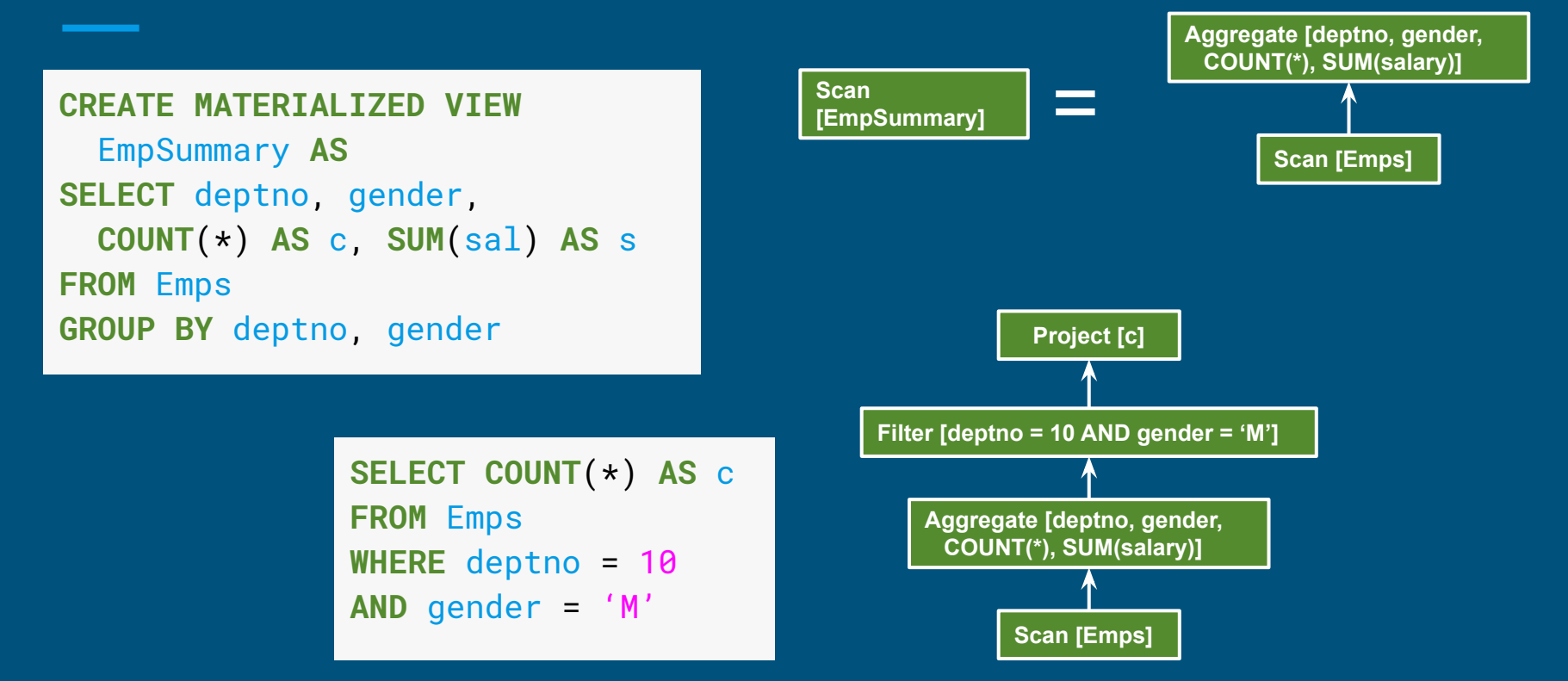

### Materialized view: rewrite query to match

#### **CREATE MATERIALIZED VIEW** EmpSummary **AS SELECT** deptno, gender, **COUNT**(\*) **AS** c, **SUM**(sal) **AS** s **FROM** Emps

**GROUP BY** deptno, gender

**SELECT COUNT**(\*) **AS** c **FROM** Emps **WHERE** deptno = 10 **AND** gender = 'M'

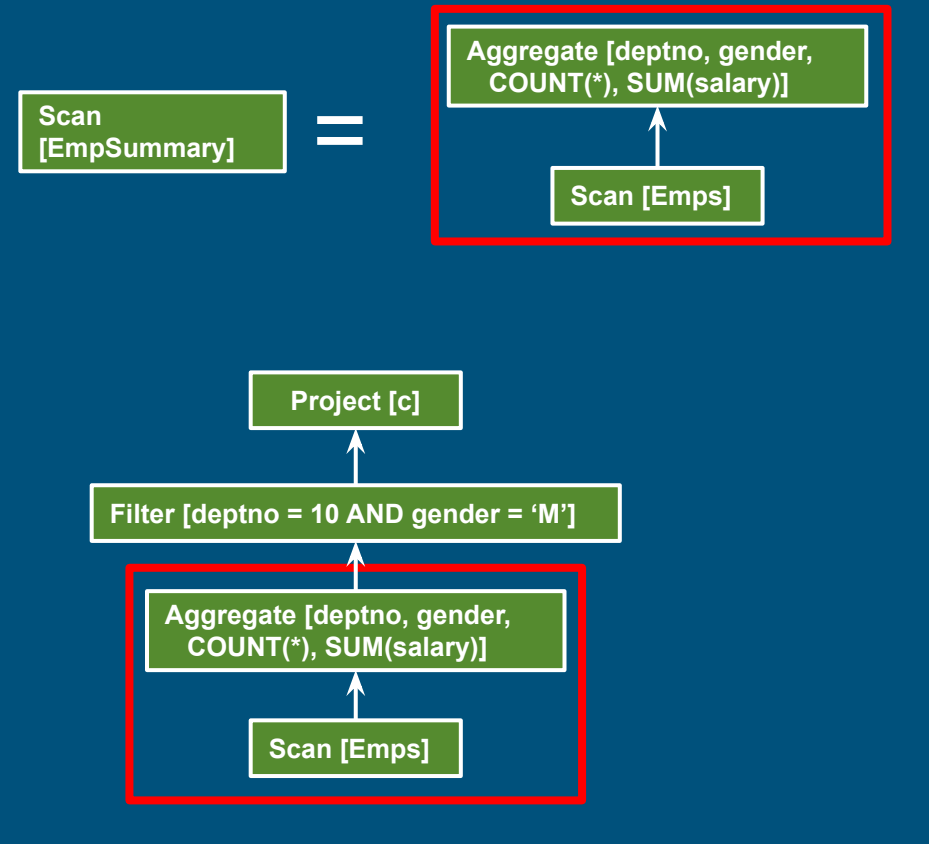

#### Materialized view: substitute table scan

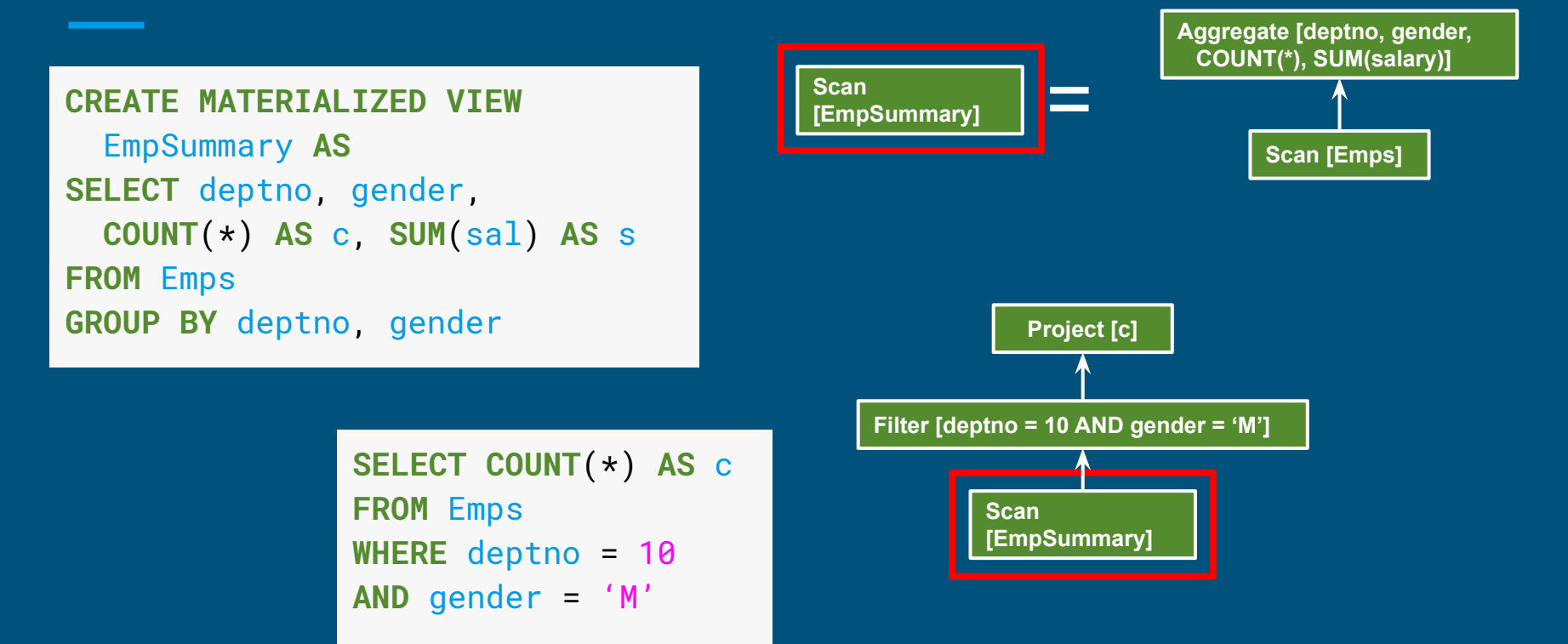

#### Materialized view: substitute table scan

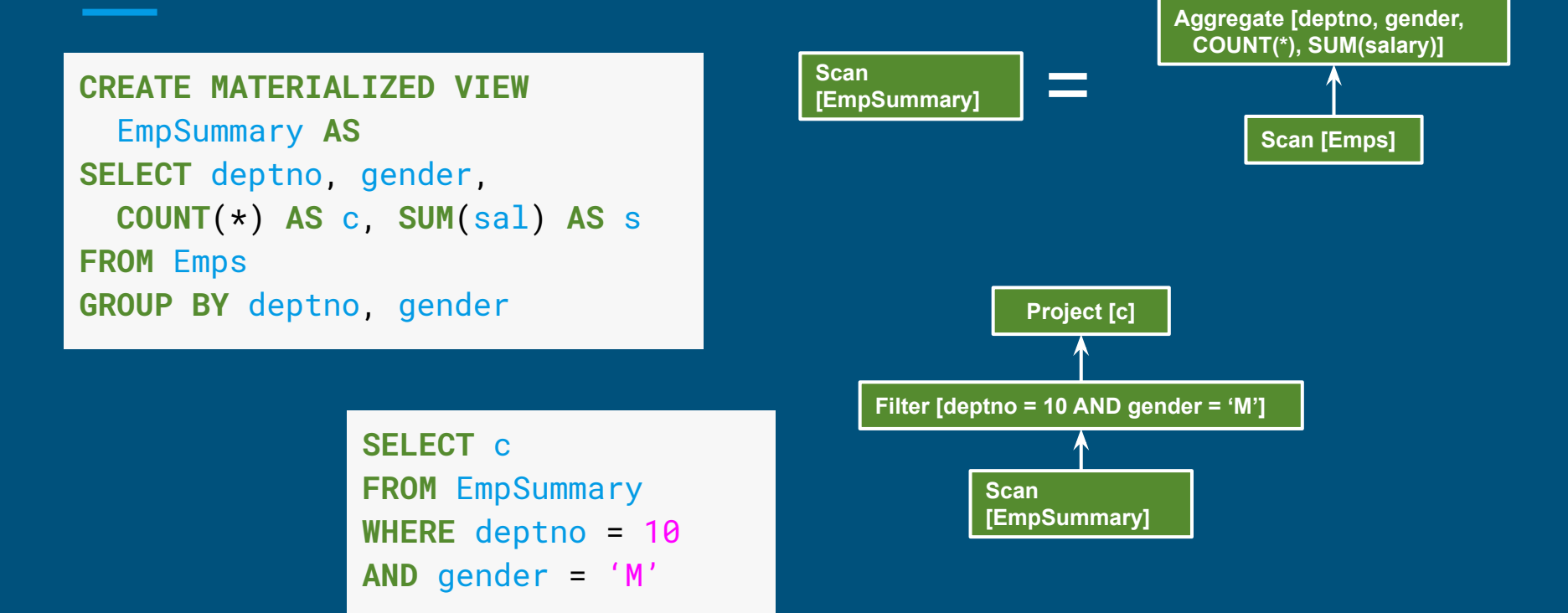

## 4. Analytics

```
looker
```
"orders" view in LookML

```
view: orders {
  dimension: id {
    primary_key: yes
    type: number
    sql: ${TABLE}.id ;;
 }
  dimension: customer_id { # field: orders.customer_id
    sql: ${TABLE}.customer_id ;;
 }
  dimension: amount { # field: orders.amount
    type: number
    value_format: "0.00"
    sql: ${TABLE}.amount ;;
 }
  measure: count { # field: orders.count
   type: count \# creates a sql COUNT(*)
 }
  measure: total_amount {
    type: sum
    sql: ${amount} ;;
 }
}
```
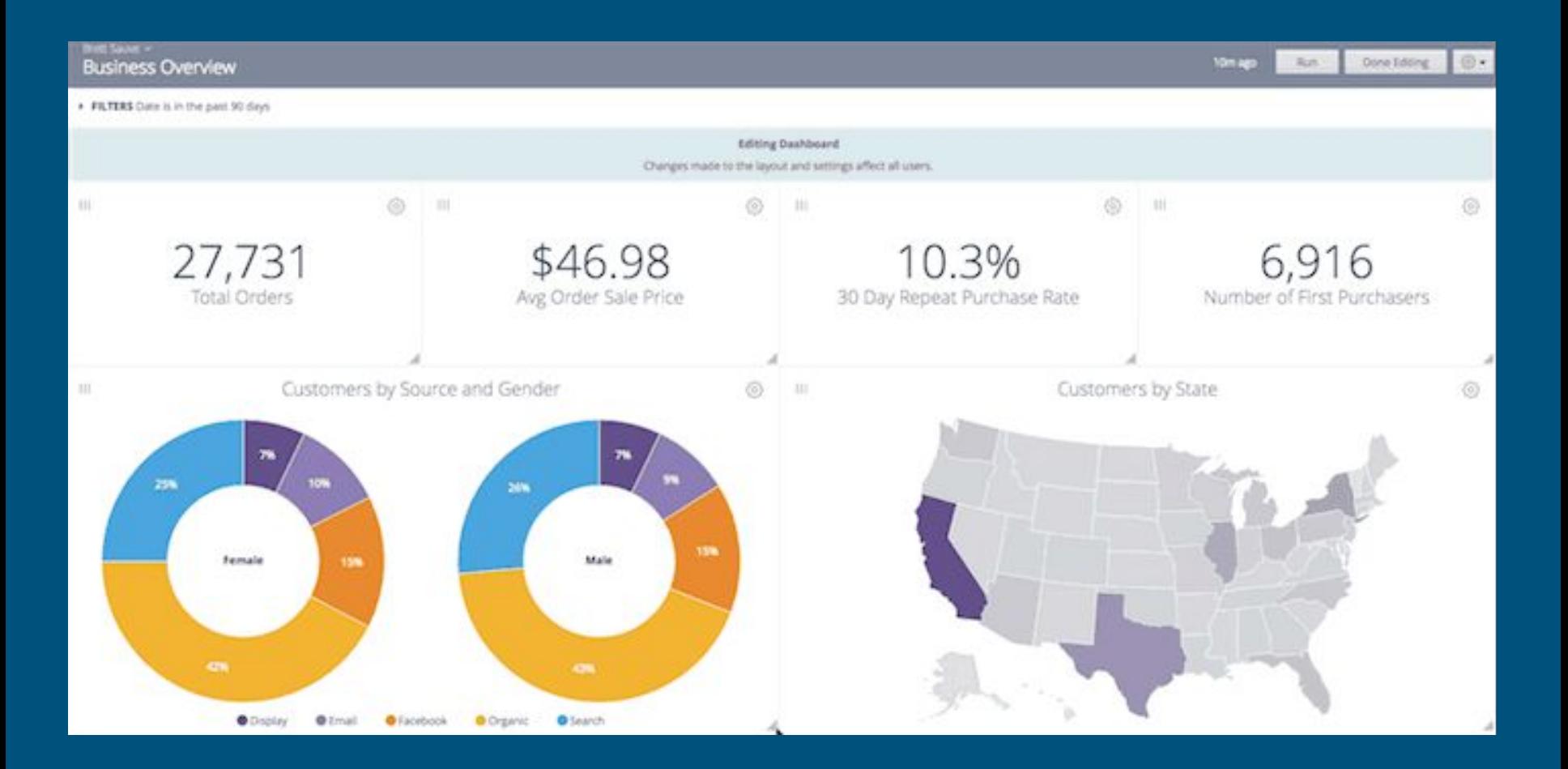

#### Orders by Date and Category

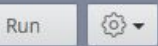

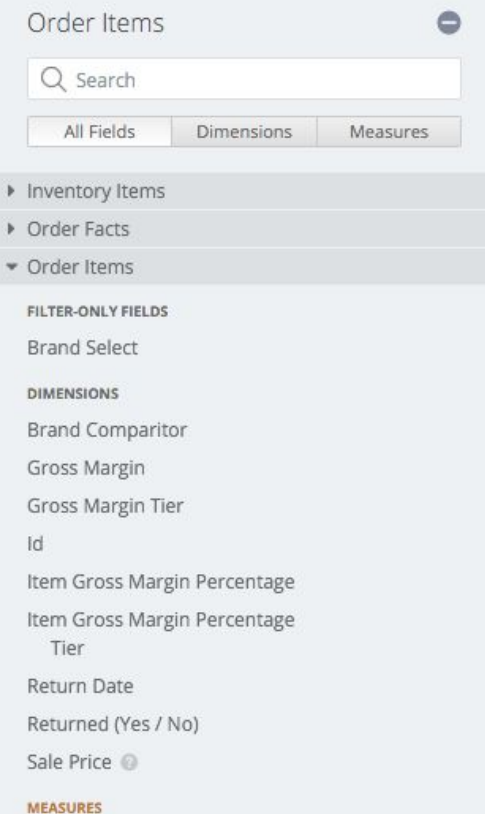

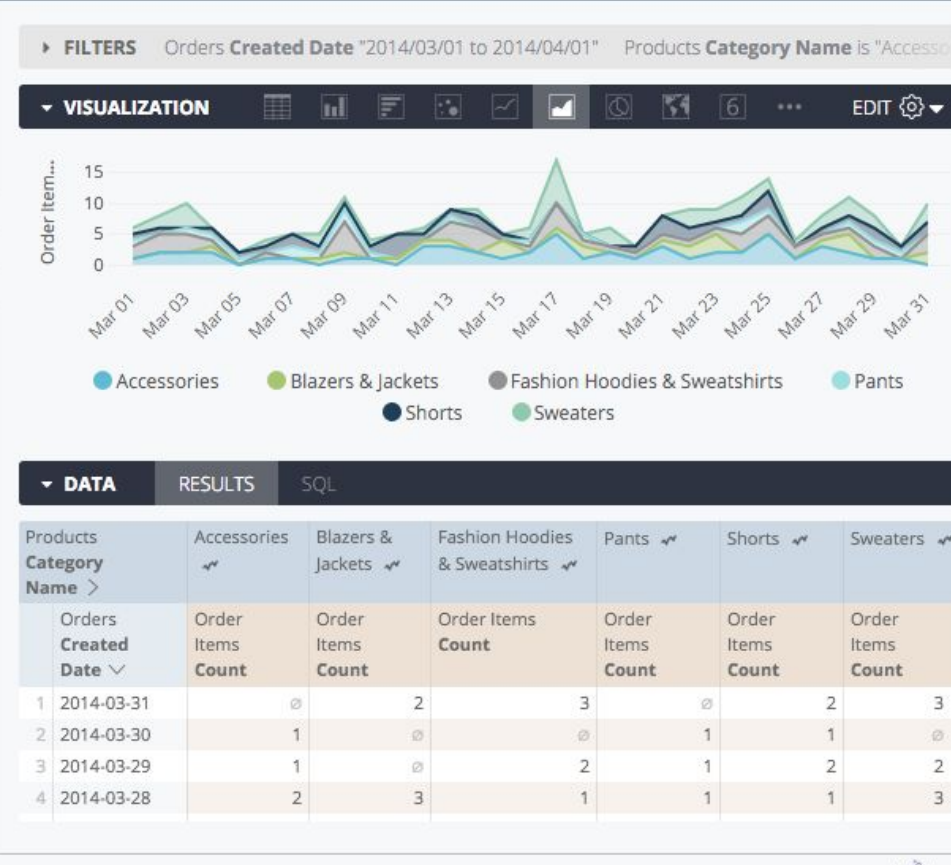

Powered by looker

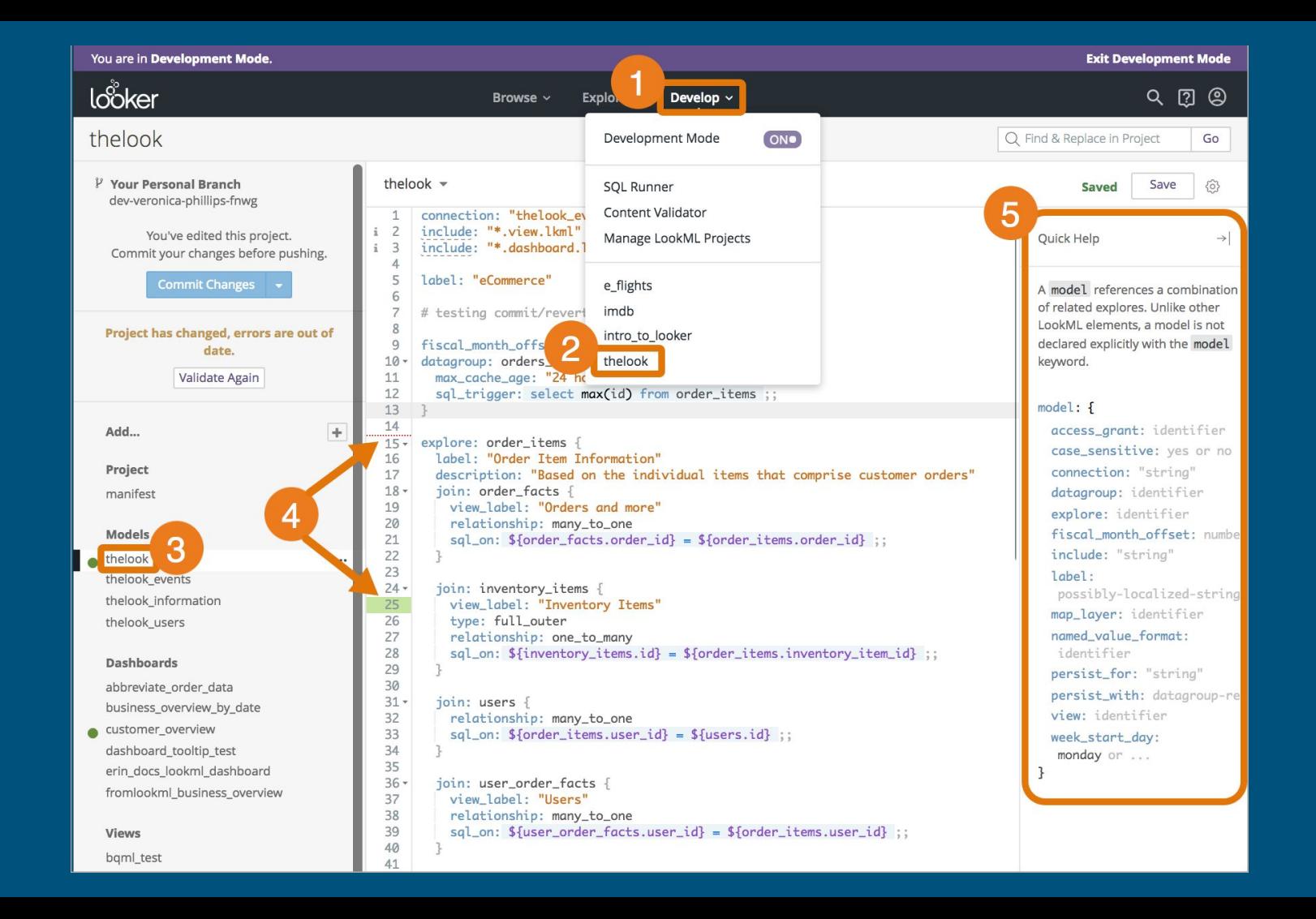

# 5. Evolving the data pipeline

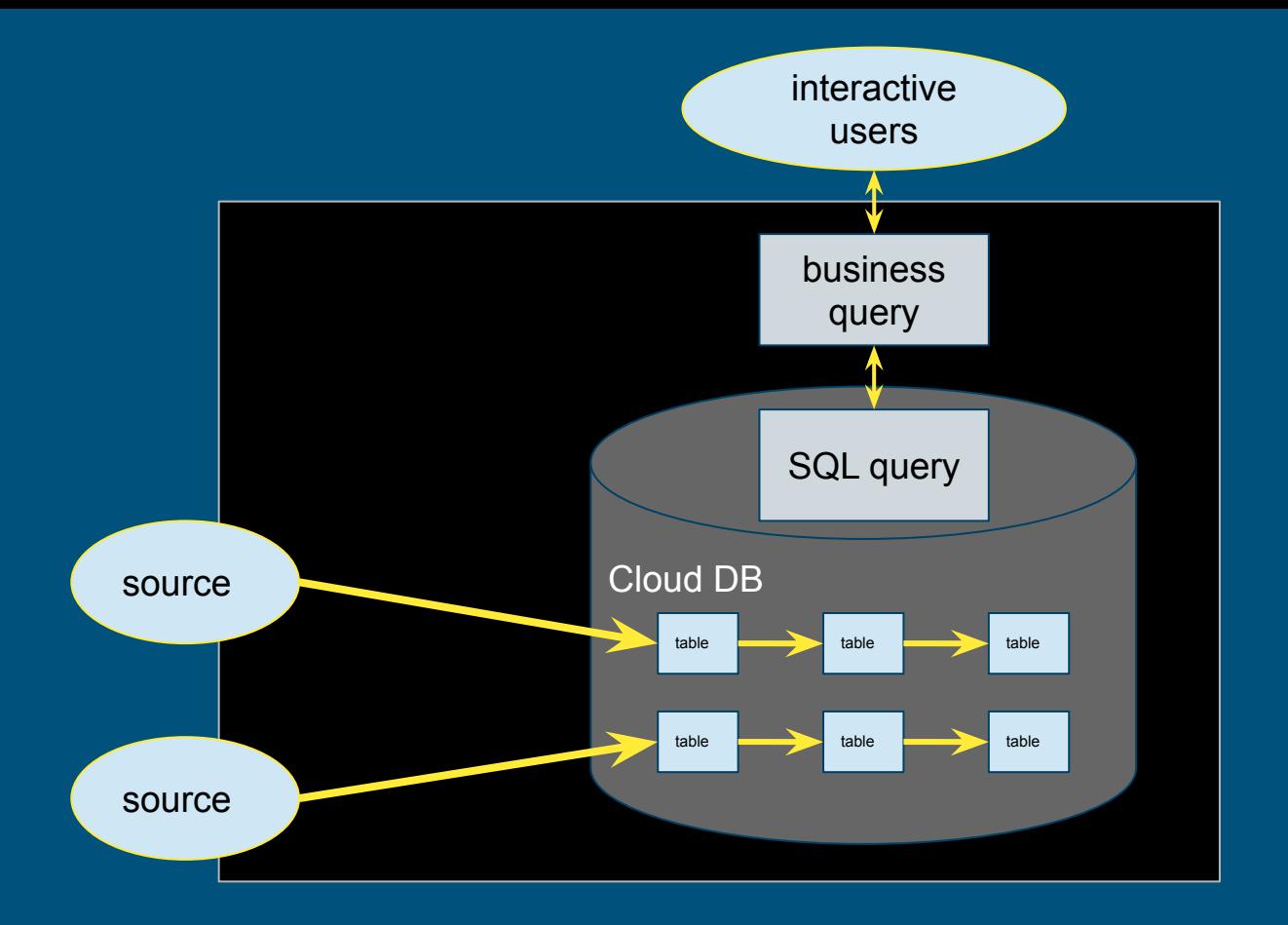

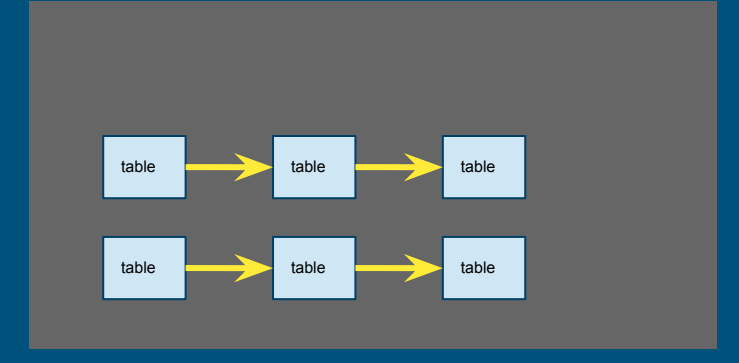

Data engineering

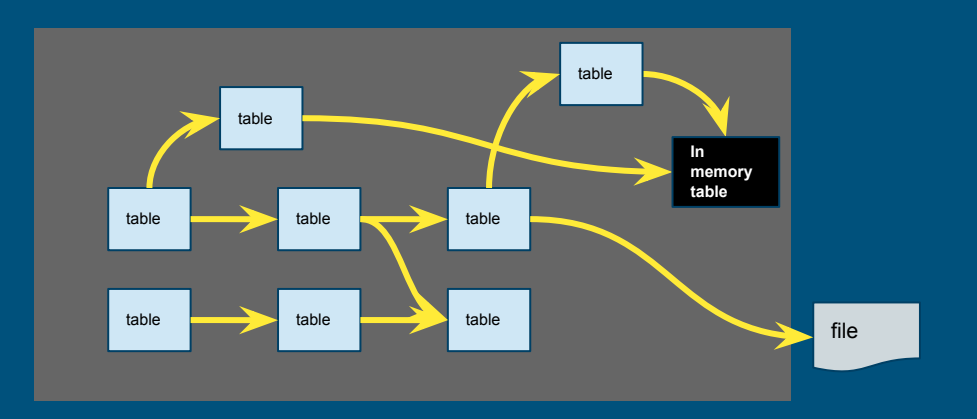

Data engineering is not a static problem

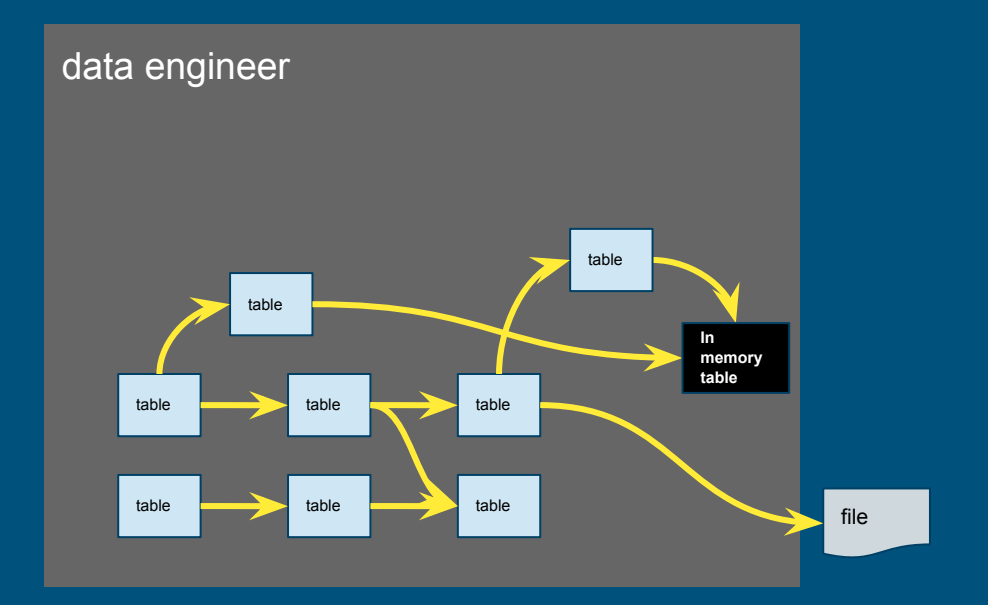

#### Who is responsible for data engineering?

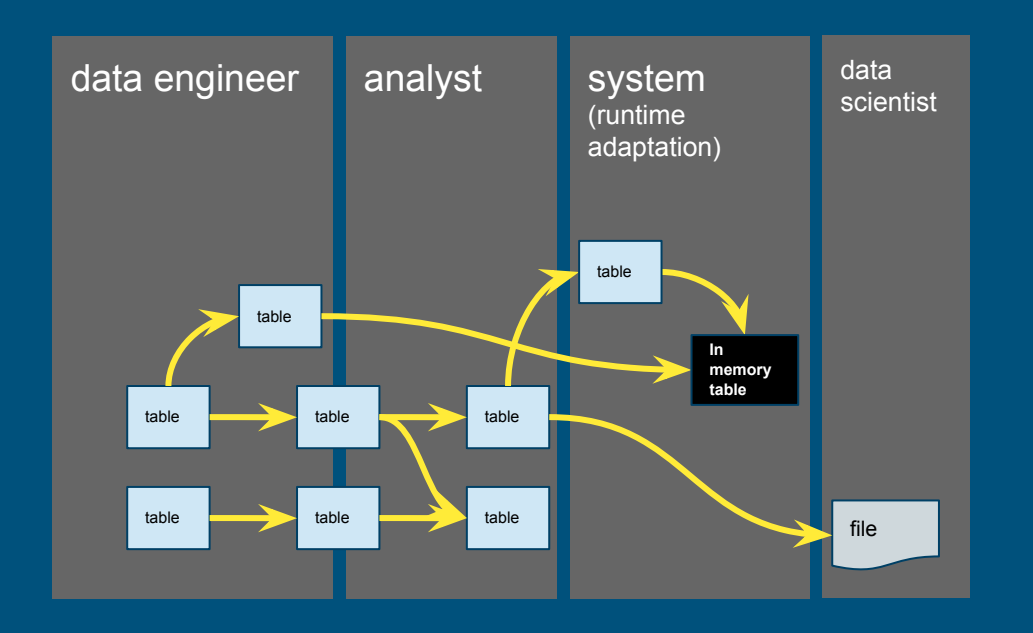

Data engineering - empower users, reduce friction

```
LookML - derived table (based 
on SQL)
```

```
view: customer_order_facts {
   derived_table: {
     sql:
      SELECT customer_id,
        MIN(DATE(time)) AS first_order_date,
        SUM(amount) AS lifetime_amount
      FROM order
     GROUP BY customer id ;;
 }
   dimension: customer_id {
     type: number
     primary_key: yes
     sql: ${TABLE}.customer_id ;;
 }
   dimension_group: first_order {
     type: time
     timeframes: [date, week, month]
     sql: ${TABLE}.first_order_date ;;
 }
   dimension: lifetime_amount {
     type: number
     value_format: "0.00"
     sql: ${TABLE}.lifetime_amount ;;
 }
```
**}**

```
LookML - derived table (based 
on an Explore)
```

```
view: customer_order_facts {
derived_table: {
    explore_source: orders {
     column: customer_id {
       field: order.customer_id
 }
     column: first_order {
       field: order.first_order
 }
     column: lifetime_amount {
       field: order.lifetime_amount
 }
 }
 }
dimension: customer_id {
    type: number
    primary_key: yes
    sql: ${TABLE}.customer_id ;;
 }
dimension_group: first_order {
    type: time
    timeframes: [date, week, month]
    sql: ${TABLE}.first_order_date ;;
 }
```
### Flavors of derived table

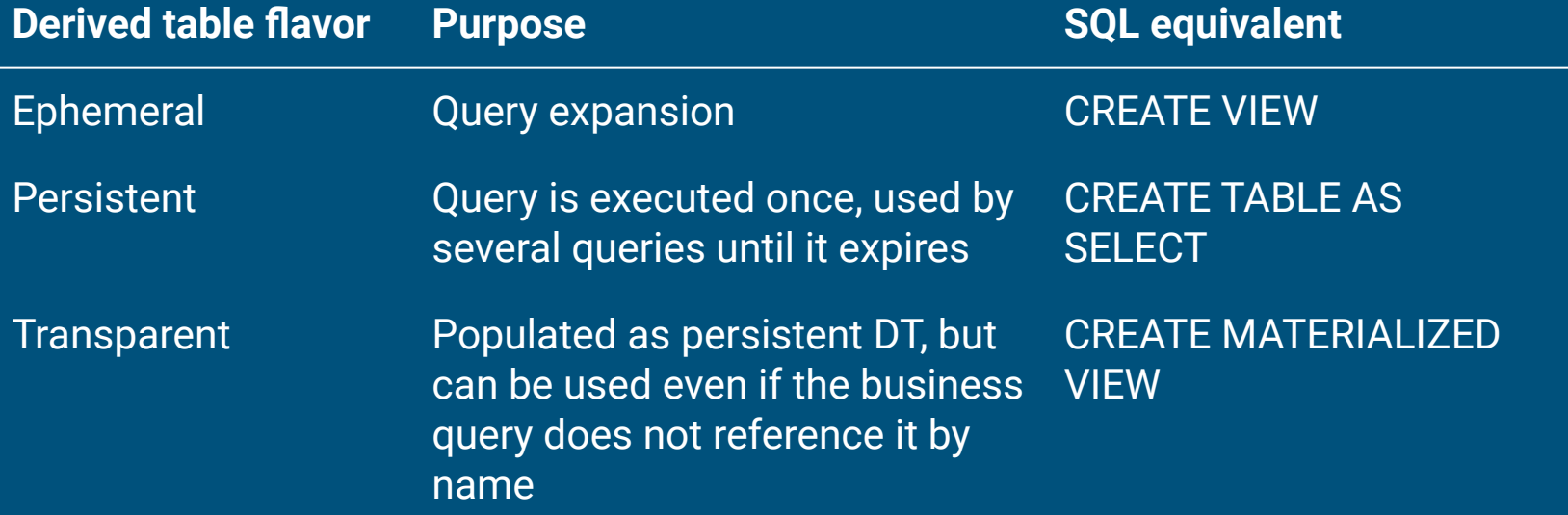

Each flavor comes can be based on either an Explore or SQL

### Building materialized views

Challenges:

- **Design** Which materializations to create?
- **Populate** Load them with data
- **Maintain** Incrementally populate when data changes
- **Rewrite** Transparently rewrite queries to use materializations
- **Adapt** Design and populate new materializations, drop unused ones
- **Express** Need a rich algebra, to model how data is derived

Initial focus: summary tables (materialized views over star schemas)

#### Designing summary tables via lattices

```
CREATE MATERIALIZED VIEW SalesYearZipcode AS
SELECT t.year, c.state, c.zipcode,
   COUNT(*), SUM(units)
FROM Sales AS s
JOIN Time AS t USING (timeId)
JOIN Customers AS c USING (customerId)
GROUP BY 1, 2, 3;
```
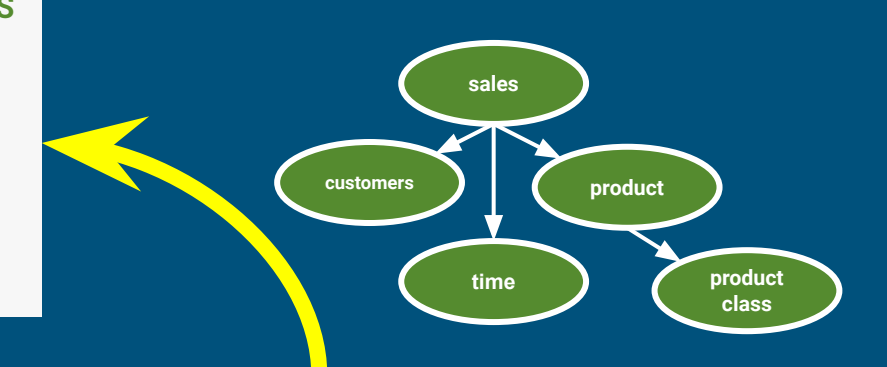

**CREATE LATTICE** Sales **AS SELECT** t.\*, c.\*, **COUNT**(\*), **SUM**(s.units) **FROM** Sales **AS** s **JOIN** Time **AS** t **USING** (timeId) **JOIN** Customers **AS** c **USING** (customerId) **JOIN** Products **AS** p **USING** (productId);

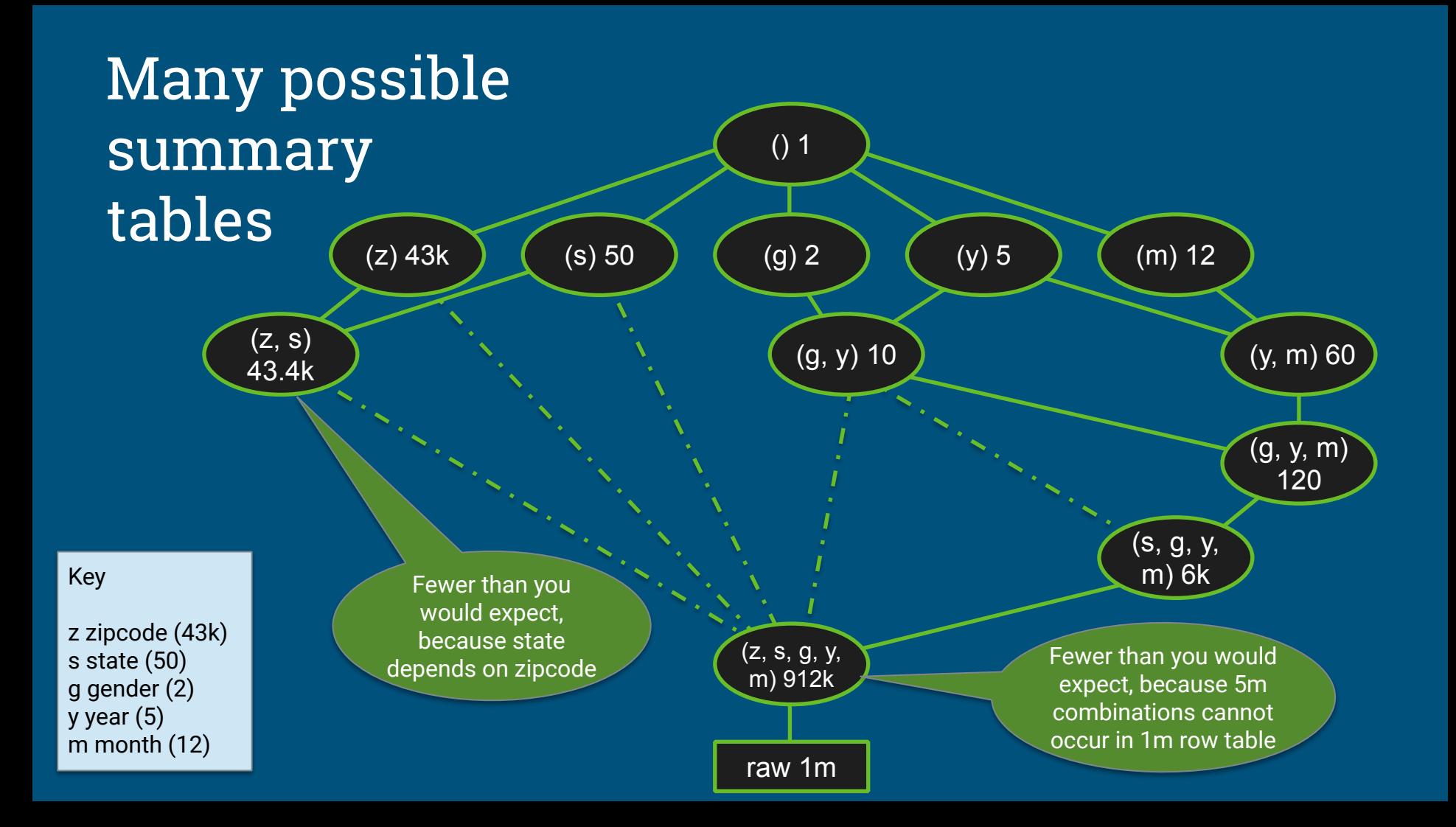

### Algorithm: Design summary tables

Given a database with 30 columns, 10M rows. Find X summary tables with under Y rows that improve query response time the most.

#### AdaptiveMonteCarlo algorithm [1]:

- Based on research [2]
- Greedy algorithm that takes a combination of summary tables and tries to find the table that yields the greatest cost/benefit improvement
- Models "benefit" of the table as query time saved over simulated query load
- The "cost" of a table is its size

[1] org.pentaho.aggdes.algorithm.impl.AdaptiveMonteCarloAlgorithm [2] Harinarayan, Rajaraman, Ullman (1996). "Implementing data cubes efficiently"

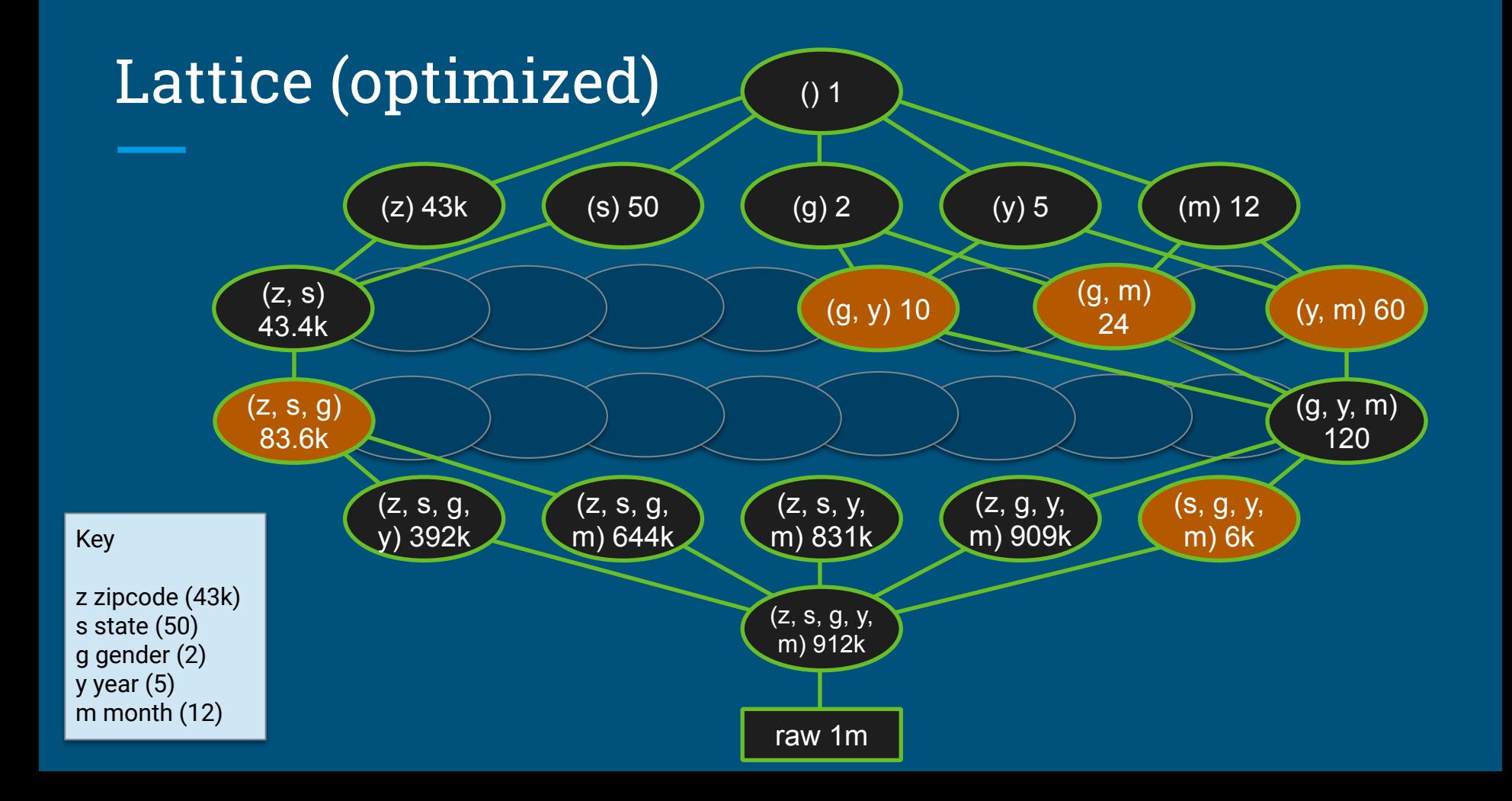

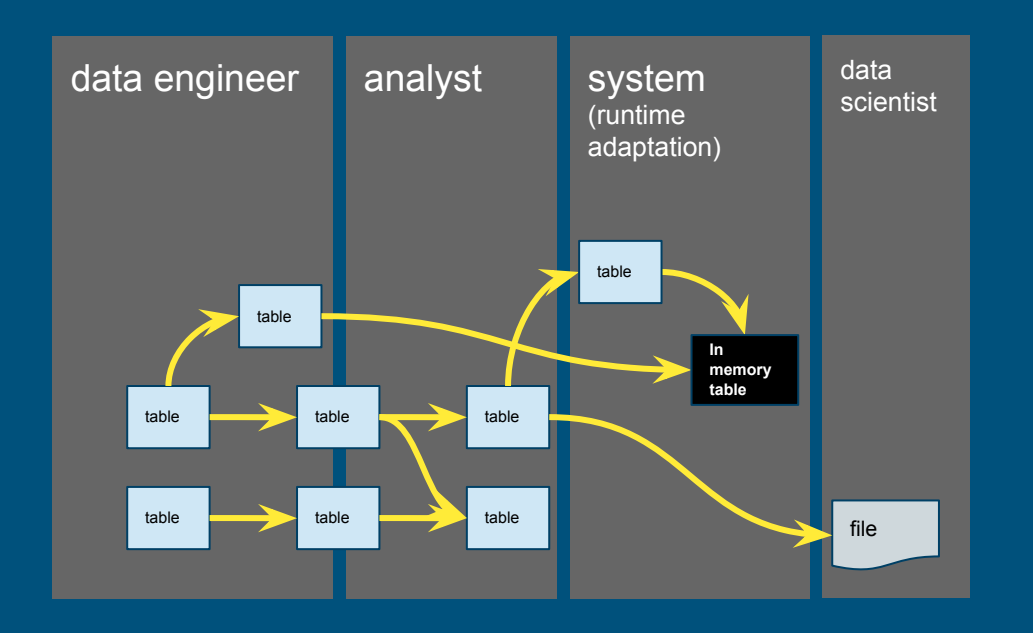

Data engineering - empower users, reduce friction

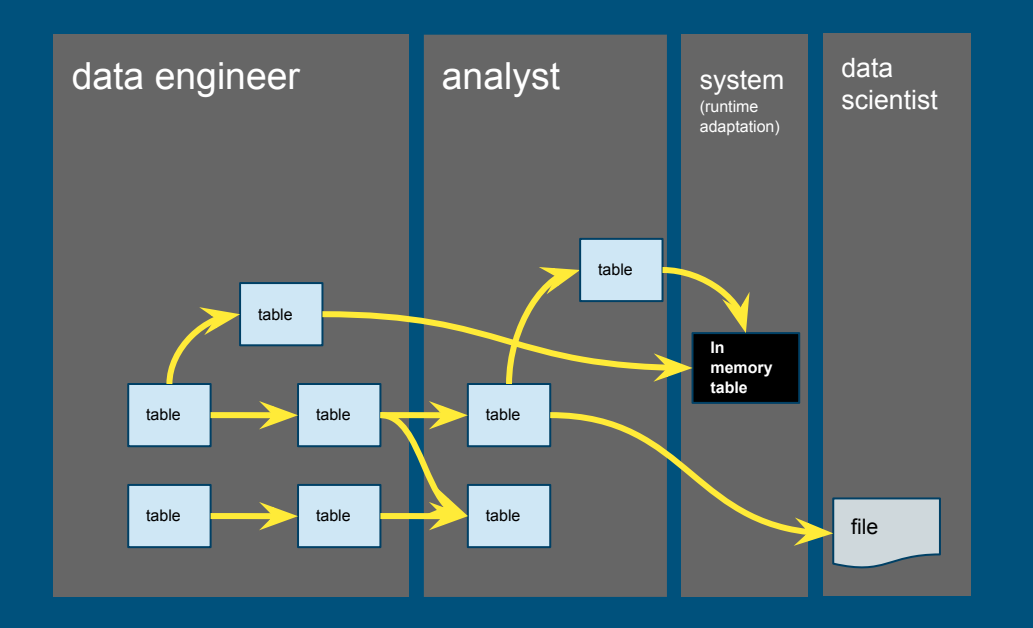

Data engineering - productionize

### Adaptive data systems

- **Goals •** Improve response time, throughput, storage cost
	- Predictable, adaptive (short and long term), allow human intervention

#### How? • Humans

- Adaptive systems
- Smart algorithms

#### **Example adaptations**

- Cache disk blocks in memory
- Cached query results
- Data organization, e.g. partition on a different key
- Secondary structures, e.g. b-tree and r-tree indexes

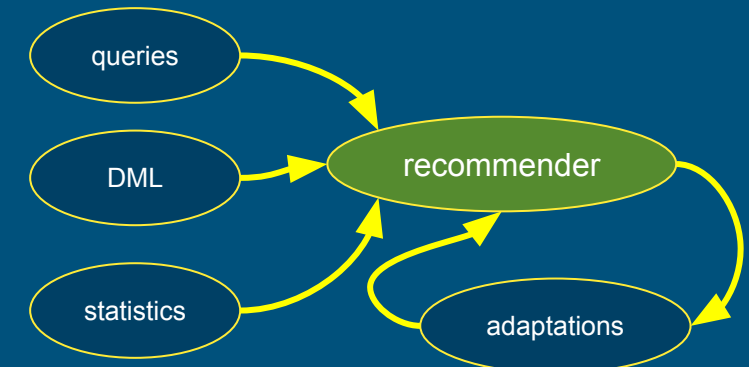

### **Thank you! Any questions?**

**@julianhyde www.looker.com calcite.apache.org**

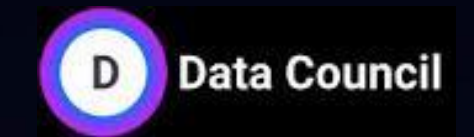

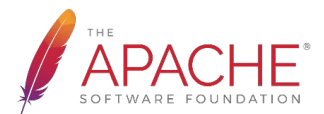

looker